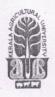

## KERALA AGRICULTURAL UNIVERSITY B.Tech.(Food Technology) 2022 Admission III Semester Final Examination – February 2024

Pafe.2113

**Computer Aided Drafting of Food Processing Equipments (1+1)** 

Marks: 50 Time: 2 hours

| I |     | Fill in the blanks (10x1=10)                                                                |
|---|-----|---------------------------------------------------------------------------------------------|
|   | 1.  | The term WCS stands for                                                                     |
|   | 2.  | In order to toggle Ortho modekey is used in AutoCAD.                                        |
|   | 3.  | is a collection of objects that are combined into a single named object.                    |
|   | 4.  | The angle between the two isometric lines is                                                |
|   |     | Choose the correct answer                                                                   |
|   | 5.  | What is the common angle of projection for isometric view?                                  |
|   |     | (a) First angle                                                                             |
|   |     | (b) Second angle                                                                            |
|   |     | (c) Third angle                                                                             |
|   |     | (d) None of the above                                                                       |
|   | 6.  | In which bar do you find the SNAP & GRID icon?                                              |
|   |     | (a) Draw toolbar                                                                            |
|   |     | (b) Modify toolbar                                                                          |
|   |     | (c) Status bar                                                                              |
|   |     | (d) Object properties toolbar                                                               |
|   |     |                                                                                             |
|   | 7.  | AutoCAD "draw tool" bar symbol is used for command.                                         |
|   |     | (a) Pentagon                                                                                |
|   |     | (b) Rectangle                                                                               |
|   |     | (c) Array                                                                                   |
|   |     | (d) Construction line                                                                       |
|   | 8.  | In AutoCAD,command is used to round the corners of a rectangle.                             |
|   |     | (a) Break                                                                                   |
|   |     | (b) Chamfer                                                                                 |
|   |     | (c) Fillet                                                                                  |
|   |     | (d) Extend                                                                                  |
|   | 9.  | Polar coordinated are used mostly for drawing                                               |
|   |     | (a) Arcs                                                                                    |
|   |     | (b) Circles                                                                                 |
|   |     | (c) Angled lines                                                                            |
|   |     | (d) Vertical and Horizontal straight lines.                                                 |
|   |     | State True or False                                                                         |
|   | 10. | Slice Command in AutoCAD is used to create a new 3D solids & surface by slicing or dividing |
|   |     | existing objects.                                                                           |
|   |     |                                                                                             |
| I |     | Write short notes on ANY FIVE of the following (5x2=10)                                     |
|   | 1.  | Why 2 <sup>nd</sup> and 4 <sup>th</sup> angles of projection are not used?                  |
|   | 2.  | Discuss two systems of dimensioning in brief.                                               |
|   | 3.  | What are cutting plane and viewing plane?                                                   |

Explain section view and its types.

- 5. Compare and contrast the extension view and perspective view.
- 6. Discuss the use of the Array command in AUTOCAD.
- 7. Write the difference between mirror and offset command.

## III Answer ANY FIVE of the following

(5x4=20)

- 1. List the significance of Units and scales in CAD software.
- 2. Explain the command to draw line, pline, and spline.
- 3. Write short notes on snap, grid, and pick.
- 4. Describe Various line types and their representation.
- 5. Explain the use of fill, erase, and move commands.
- 6. Explain the steps involved in transforming 2D to 3D drawings.
- 7. Write notes on the following: Blocks, Fillet and Extend.

## IV Write an essay on ANY ONE of the following

(1x10=10)

- 1. Describe the basics of CAD and drafting in detail.
- 2. Describe in detail about layers, changing colours and line types.

\*\*\*\*\*\*\*\*\*\*\*